**5** and **6** and **6** and **6** and **6** 

 $5.1$ 

 $5.2$ 

>> s (1:4) ans =

 $/a/$  /i/

$$
X(f) = G(f) \cdot V(f) \cdot L(f)
$$
\n
$$
V(f)
$$
\n
$$
54 L(f)
$$
\n
$$
V(f)
$$
\n
$$
68 L(f)
$$
\n
$$
V(f)
$$
\n
$$
40
$$
\n
$$
W(f)
$$
\n
$$
68 L(f)
$$
\n
$$
V(f)
$$
\n
$$
40
$$
\n
$$
W(f)
$$
\n
$$
W(f)
$$
\n
$$
u_n
$$
\n
$$
H(z)
$$
\n
$$
s_n
$$
\n
$$
m
$$
\n
$$
W(z)
$$
\n
$$
a_n, b_n
$$
\n
$$
s_{n+1}
$$
\n
$$
u_n
$$
\n
$$
u_n
$$
\n
$$
u_n
$$
\n
$$
u_n
$$
\n
$$
u_n
$$
\n
$$
u_n
$$
\n
$$
u_n
$$
\n
$$
u_n
$$
\n
$$
u_n
$$
\n
$$
u_n
$$
\n
$$
u_n
$$
\n
$$
u_n
$$
\n
$$
u_n
$$
\n
$$
u_n
$$
\n
$$
u_n
$$
\n
$$
u_n
$$
\n
$$
u_n
$$
\n
$$
u_n
$$
\n
$$
u_n
$$
\n
$$
u_n
$$
\n
$$
u_n
$$
\n
$$
u_n
$$
\n
$$
u_n
$$
\n
$$
u_n
$$
\n
$$
u_n
$$
\n
$$
u_n
$$
\n
$$
u_n
$$
\n
$$
u_n
$$
\n
$$
u_n
$$
\n
$$
u_n
$$
\n
$$
u_n
$$
\n
$$
u_n
$$
\n
$$
u_n
$$
\n
$$
u_n
$$
\n
$$
u_n
$$
\n
$$
u_n
$$
\n
$$
u_n
$$
\n
$$
u_n
$$
\n
$$
u_n
$$
\n
$$
u_n
$$
\n
$$
u_n
$$
\n
$$
u_n
$$

れる。それぞれの段階の周波数特性を *G*(*f*)*, V* (*f*)*, L*(*f*) とすると、観測された音の周波数特性 *X*(*f*) は次の式で

$$
0 \t 0.5878 \t 0.9511 \t 0.9511
$$
\n
$$
>> -sum(a(2:4). *s(3:-1:1))
$$
\n
$$
ans =
$$
\n
$$
0.9473
$$
\n
$$
s(4) \t 0.9511 \t s(1), s(2), s(3) \t (9) P = 3
$$
\n
$$
s(5) \t 0.9511 \t s(1), s(2), s(3) \t 0.9473
$$
\n
$$
s(6) \t 0.9511 \t s(1), s(2), s(3) \t 0.9473
$$

## $\overline{\phantom{a}1\phantom{a}}$  "Linear Prediction: A Tutorial Review"

$$
\boldsymbol{55}
$$

 $p=3 \hspace{1cm} p=5 \hspace{1cm} \ln c$ 

ームの MATLAB でんしょうがく こうしょうがく こうしょうかん エストラック MATLAB すいちょう こうしょうかい エストラック エストラック エストラック エストラック エストラック エストラック エストラック  $(6)$ 

 $s_n^2 = -\sum_{n=1}^{p}$ *k*=1 *aks<sup>n</sup>−<sup>k</sup>* (10)

 $s_n$   $s_n$   $s_n$  (7)

 $e_n = s_n - \hat{s_n} = s_n + \sum_{n=1}^{p}$ *k*=1 *aks<sup>n</sup>−<sup>k</sup>* (11)

 $e_n$  (residual)

 $e_n$  *u<sub>n</sub>*  $u_n$   $a_n$ 

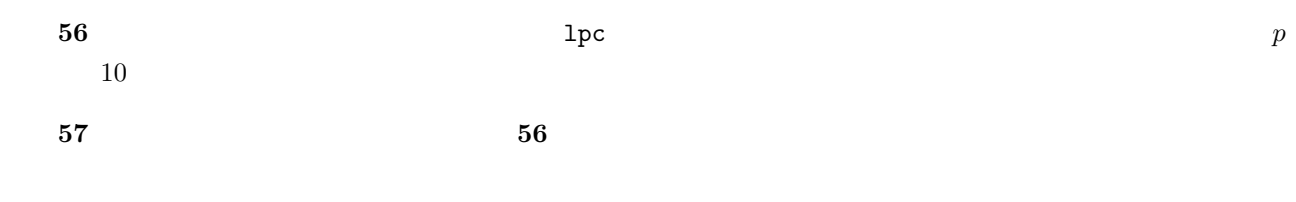

 $4.$ 

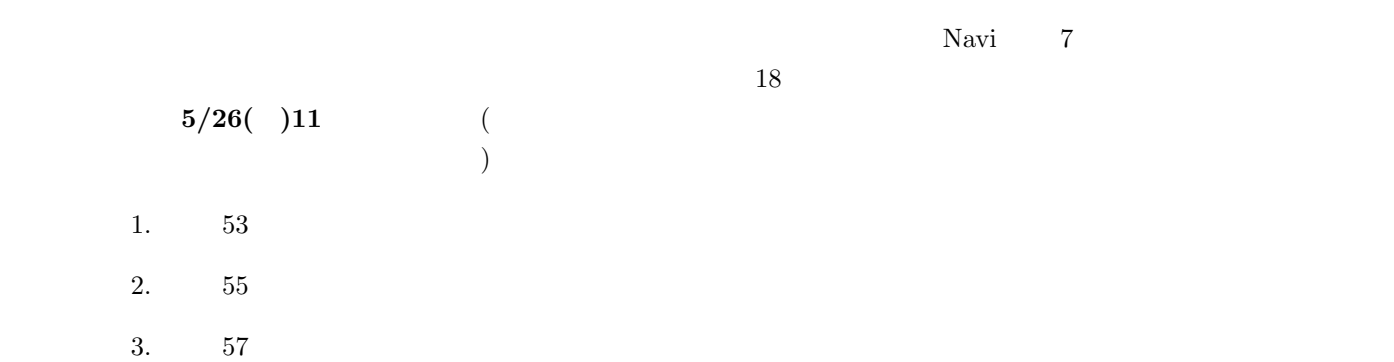